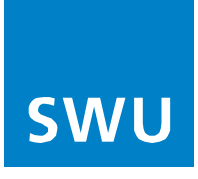

## **Einstellung der Leistungsmerkmale am Telefon**

Im Folgenden werden Steuercodes beschrieben, die die Steuerung ausgewählter Leistungsmerkmale am Telefon ermöglichen. Diese Steuercodes gelten in ihrer Funktion unabhängig vom Anschlusstyp Zu beachten ist hierbei, dass das Raute-Symbol #' bei Telefonendgeräten/SIP-Clients gerne als Abschluss des Wählvorgangs interpretiert und daher nicht mitgewählt bzw. nicht mitgeschickt wird. Hier ist auf eine entsprechende Konfiguration der Clients zu achten.

## **Leistungsmerkmal Anrufweiterleitung:**

Die grundsätzliche Steuerung der Leistungsmerkmale zur Anrufweiterleitung (CFx) erfolgt nach folgendem Schema:

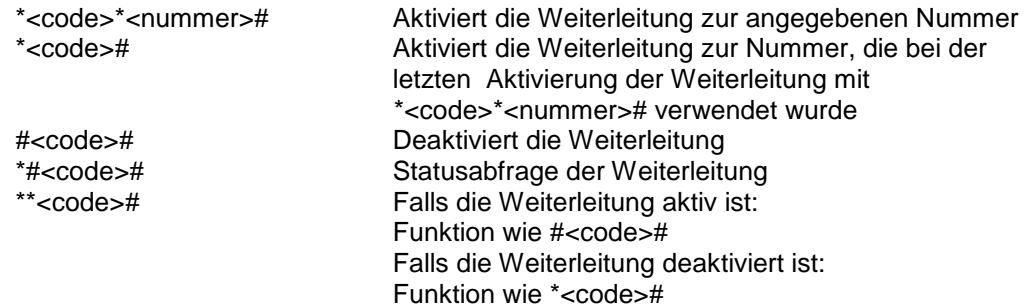

Es stehen die folgenden Steuercodes für die einzelnen Leistungsmerkmale zur Verfügung:

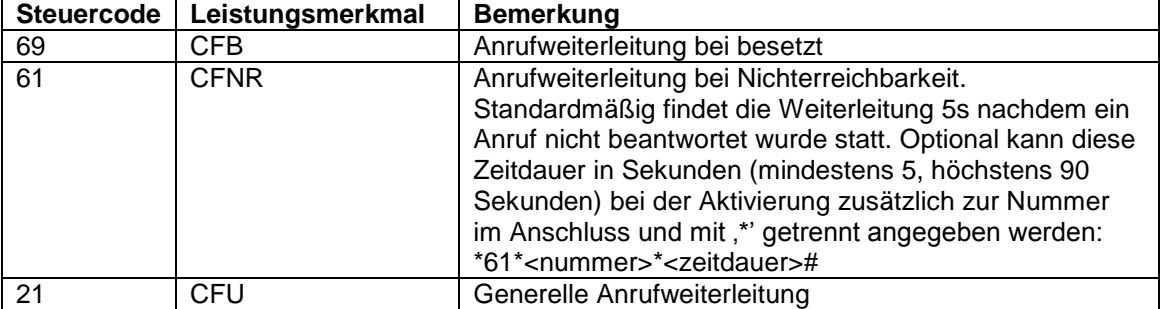

## **Sonstige Leistungsmerkmale:**

Zusätzlich zu den Konfigurationsmöglichkeiten für Anrufweiterleitungen gibt es weitere, ausgewählte Leistungsmerkmale, die nach folgendem Schema gesteuert werden können:

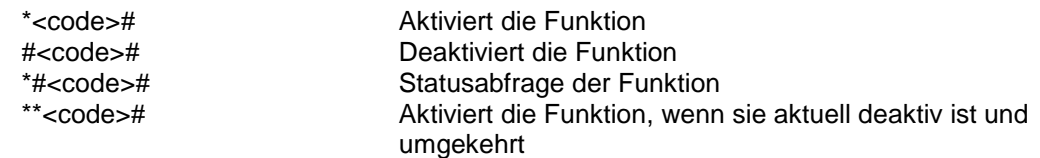

Mit dem folgenden Steuercode steht folgendes Leistungsmerkmal zur Verfügung:

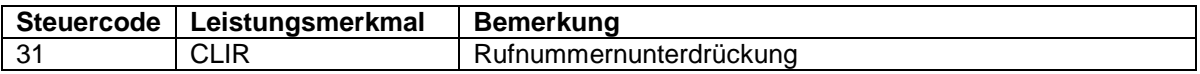

## **Deaktivierung von Leistungsmerkmalen:**

Durch Anwahl des Steuercodes ,#001' werden sämtliche per Teilnehmerselbsteingabe konfigurierbaren Leistungsmerkmale deaktiviert.